## **Informatikmittelschule**

# Schwerpunkt Technik

# Fatima

«In der IMS habe ich neue ntnisse über die Infortik gelernt und nebenbei der Ausbildung, ermöglicht es mir die Theorie in die Praxis umzusetzen. Schlussendlich stehen mir die Möglichkeiten zur Berufswelt oder

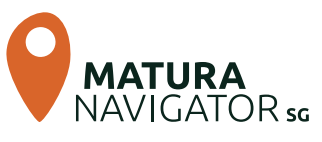

#### **Was ist typisch für die IMS?**

IMS steht für Informatik pur. Hier wird nicht nur ein wenig an der Oberfläche mit Standardsoftware gearbeitet, sondern es geht um vertiefte theoretische und praktische Kenntnisse. Du lernst eine eigene Homepage oder eine mobile App, Datenbanken oder einen Webshop zu programmieren. Neben dem Programmieren wird auch Systemtechnik vermittelt, dabei lernst du z. B. wie ein PC von innen aussieht oder wie du ein Netzwerk aufbaust. Damit du die praktische Bedeutung des Gelernten von Anfang erleben kannst, steht zu Beginn des zweiten Ausbildungsjahrs ein zwei- bis vierwöchiges Praktikum in einem Informatikbetrieb auf dem Programm.

IMS steht aber auch für eine breite schulische Allgemeinbildung, die heute in vielen Berufen unerlässlich ist. Mehr als ein Drittel aller Lektionen finden in Informatik statt, daneben erarbeitest du dir das Rüstzeug für ein Studium an der Fachhochschule. Um deine hohe Kompetenz in Englisch sicherzustellen, wirst du vier Wochen in einem englischsprachigen Gebiet verbringen und die Möglichkeit haben, im Anschluss daran das Englisch-Diplom «Cambridge First Certificate» zu erwerben.

Die Ostschweiz entwickelt zu einem nationalen Schwerpunktzentrum für Informatikberufe. Mit den Studiengängen Informatik und Wirtschaftsinformatik stehen dir vielfältige Berufsperspektiven offen.

#### **IMS mal zwei: W oder T**

Eine Berufsmaturität (BM) ist integrierter Bestandteil der IMS. Während die IMS-W an der Kantonsschule am Brühl in St.Gallen und an der Kantonsschule Sargans mit der BM Ausrichtung Wirtschaft und Dienstleistungen, Typ Wirtschaft (WD-W), angeboten wird, kann am Berufs- und Weiterbildungszentrum Rapperswil-Jona die IMS-T mit der BM Ausrichtung Technik, Architektur, Life Sciences (TALS) besucht werden. An den Kantonsschulen absolvierst du mit der IMS-W mehr Wirtschaftsunterricht (Finanz- und Rechnungswesen), am Berufs- und Weiterbildungszentrum in Rapperswi-Jonal mit der IMS-T mehr Mathematik und Naturwissenschaften.

In der Praxis sind diese Unterschiede letztlich gering: An allen drei Schulen erhältst du das eidgenössische Fähigkeitszeugnis als Applikationsentwicklerin bzw. Applikationsentwickler sowie einen Berufsmaturitätsabschluss. Mit dem Abschluss jeder der drei Schulen kannst du an fast allen Fachhochschulen studieren.

### **Mit der IMS erhältst du einen Doppelabschluss**

- · Das eidgenössische Fähigkeitszeugnis bescheinigt dir einen Lehrabschluss als Informatikerin bzw. Informatiker Applikationsentwicklung. Mit diesem Ausweis kannst du nach der IMS direkt eine Stelle in einem Unternehmen der Informatikbranche antreten.
- y Die Berufsmaturität öffnet dir den Zugang zu einer Fachhochschule. Dabei stehen dir die meisten Studien- und Fachrichtungen offen, die besten Zugangsvoraussetzungen bestehen für Wirtschaftsinformatik mit der IMS-W bzw. für Informatik mit der IMS-T.

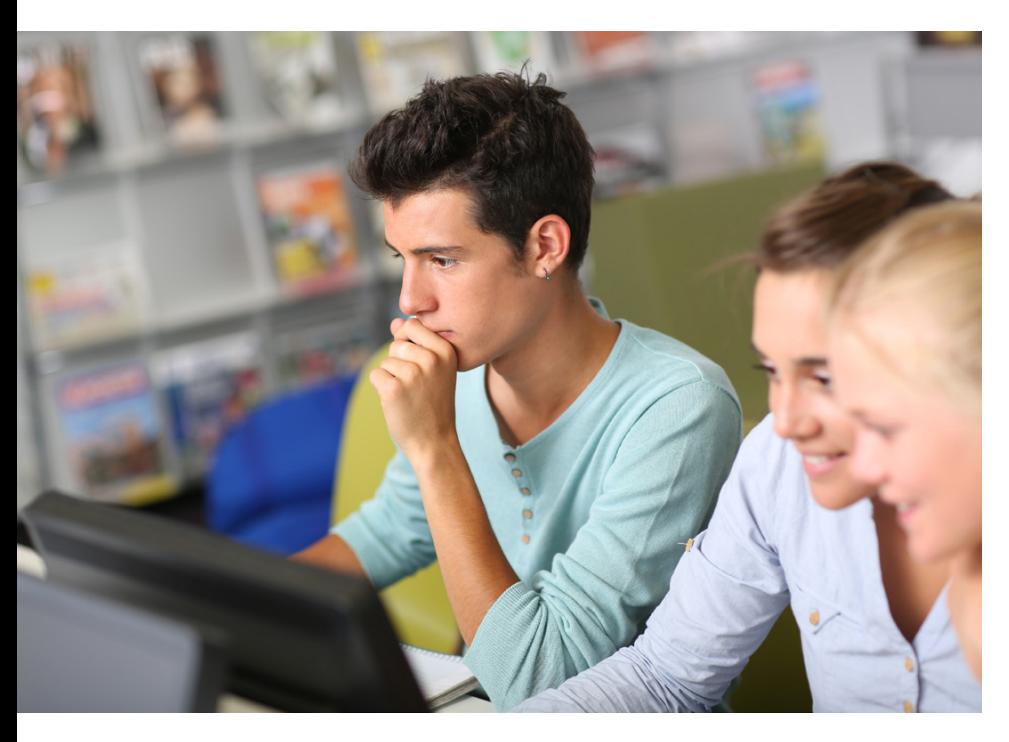

### **Die IMS – zwei Fliegen mit einer Klappe**

Das Qualifikationsverfahren QV am Ende der vierjährigen Ausbildung bestätigt, dass du bestens gerüstet bist für den Einsatz in einem Unternehmen, wo du an interessanten Kundenprojekten mitarbeiten kannst.

Damit du diesen Rucksack des Wissens und der Kenntnisse praxisnah füllen kannst, durchläufst du an der IMS sämtliche Informatikmodule, die der Branchenverband vorschreibt. Zahlreiche ergänzende Informatik- und Projektlektionen, angefangen bei den PC-Grundlagen bis hin zu einem integrierenden Grossprojekt am Ende der Ausbildung, gewährleisten einen optimalen Berufseinstieg.

Damit in der schnelllebigen Informatikwelt sichergestellt ist, dass sich die Unterrichtsinhalte immer auf dem neuesten Stand befinden, arbeitet die IMS mit Dozentinnen und Dozenten der OST – Ostschweizer Fachhochschule mit Campus in Buchs, Rapperswil-Jona und St.Gallen zusammen.

Schliesslich wirst du das vierte Ausbildungsjahr als Praktikum in einem Betrieb der Informatikbranche absolvieren und dort auch das Qualifikationsverfahren mit der individuellen praktischen Arbeit (IPA) abschliessen.

### **Praxisorientierte IMS**

Eidgenössischer Fähigkeitsausweis Informatiker/in Applikationsentwicklung Berufsmaturität, entweder WD-W (IMS-W) oder TALS (IMS-T)

#### Ausbildungsinhalte:

- betriebliches Kurzpraktikum
- Sprachaufenthalt Englisch
- y einjähriges Betriebspraktikum
- integrierte Praxis
- Projektarbeiten
- breite Allgemeinbildung
- 1780 Lektionen Informatikunterricht (von insgesamt 4600 Lektionen)
- überbetriebliche Kurse
- Sprachen, Mathematik, Wirtschaft und Recht, Geschichte, Naturwissenschaften, Sport

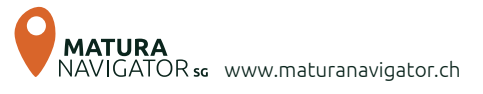

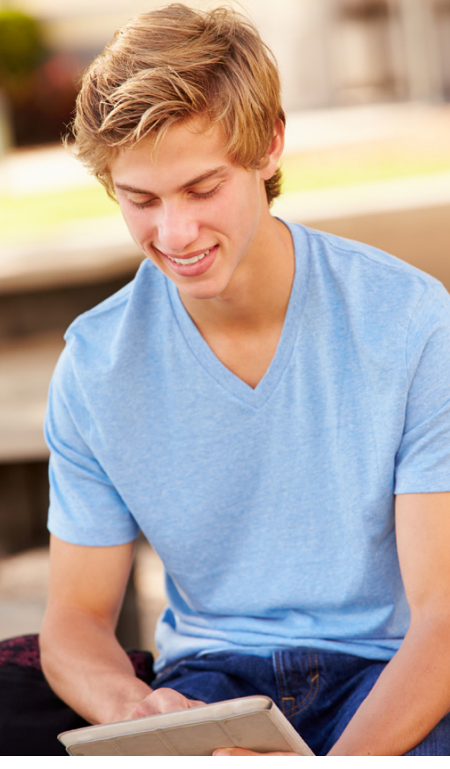

# Ausbildungsweg

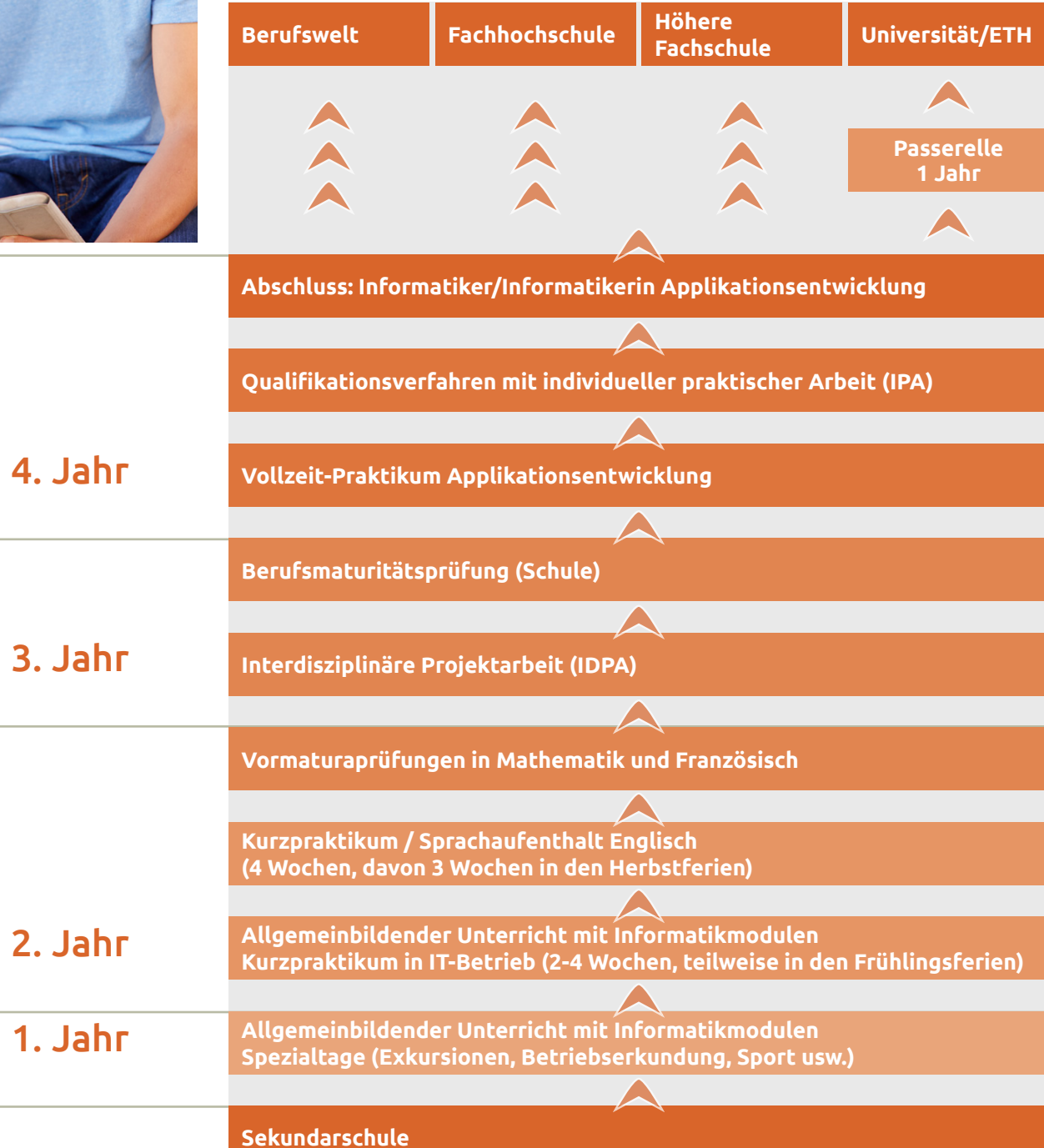

# Wie weiter nach der Ausbildung?

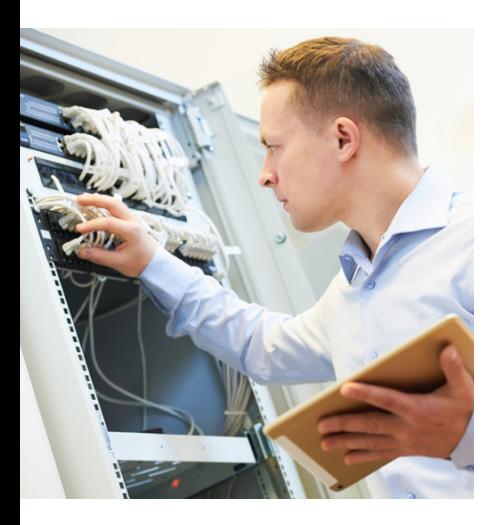

Der Abschluss an der Informatikmittelschule als Informatiker/in EFZ (Fachrichtung Applikationsentwicklung) ermöglicht dir den direkten Einstieg in die berufliche Praxis. Du kannst dich in sämtlichen Branchen, in denen ausgebildete Applikationsentwicklerinnen und -entwicklergesucht werden, um eine Stelle bewerben. Dank der Berufsmaturität Wirtschaft und Dienstleistungen, Typ Wirtschaft (WD-W) oder Technik, Architektur und Life Sciences (TALS) kannst du auch an einer Fachhochschule weiterstudieren und einen Bachelor-Abschluss erwerben. In Frage kommen insbesondere Studienrichtungen in Informatik, Wirtschaftsinformatik oder Wirtschaftsingenieurwesen. Bei einigen Studienrichtungen werden zusätzliche Praxiserfahrung und teilweise eine Eignungsabklärung verlangt. Je nach Vorbildung wird der Besuch von unterstützenden Vorkursen empfohlen. Erkundige dich rechtzeitig über die Zulassungsbestimmungen bei den entsprechenden Hochschulen.

Mit der Berufsmaturität hast du ebenfalls die Möglichkeit, die Ergänzungsprüfung Passerelle an der Interstaatlichen Maturitätsschule für Erwachsene (ISME) zu absolvieren und so in einem Jahr den Zugang zu den Bachelor-Studiengängen an den Schweizer Universitäten, Eidgenössisch Technischen Hochschulen (Zürich und Lausanne) sowie Pädagogischen Hochschulen in der Schweiz und Liechtenstein zu erlangen.

**∙** Interstaatliche Maturitätsschule für Erwachsene St.Gallen/Sargans, ISME

www.isme.ch

Alternativ bietet sich die Möglichkeit, prüfungsfrei ins 3. Semester oder mit einer Aufnahmeprüfung ins 4. Semester des gymnasialen Maturitätslehrganges der ISME einzutreten. Dieser Ausbildungsweg erlaubt eine reduzierte Berufstätigkeit und ist auch im Ausland anerkannt. Anschliessend kannst du an den Universitäten in jeder gewünschten Studienrichtung einen Masterabschluss erwerben. Nach dem BachelorAbschluss an einer Fachhochschule kannst du mit Zusatzleistungen ebenfalls ein Masterstudium in Angriff nehmen.

Der Abschluss Informatiker/in EFZ (Richtung Applikationsentwicklung) mit Berufsmaturität WD-W oder TALS bietet dir eine breite Palette an beruflichen Chancen, die zukunftsorientiert sind und dir attraktive Karrieremöglichkeiten eröffnen.

#### **Fachhochschulen** (Auswahl)

- **∙** OST Ostschweizer Fachhochschule
- Campus Buchs mit Fachrichtungen Ingenieurinformatik, Informations- und Kommunikationssysteme, Mikrotechnik usw.
- Campus Rapperswil-Jona mit Fachrichtungen Informatik, Wirtschaftsingenieurwesen usw.
- Campus St.Gallen mit Fachrichtungen Wirtschaftsinformatik,Wirtschaftsingenieurwesen usw.

[www.ost.ch](https://www.ost.ch/de/)

- **∙** Fachhochschule Bern, FHBE Fachrichtungen: Informatik, Medizininformatik, Wirtschaftsinformatik, Wirtschaftsingenieurwesen, Betriebsökonomie usw. www.fhbe.ch
- **∙** Zürcher Hochschule für Angewandte Wissenschaften, ZHAW

Fachrichtungen: Informatik, Wirtschaftsinformatik, Wirtschaftsingenieurwesen, Betriebsökonomie usw.

www.zhaw.ch

Weitere Informationen zu Studiengängen und Berufsmöglichkeiten nach dem Studium findest du unter > www.berufsberatung.ch.

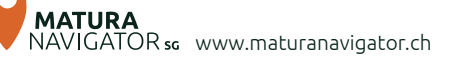

11.23